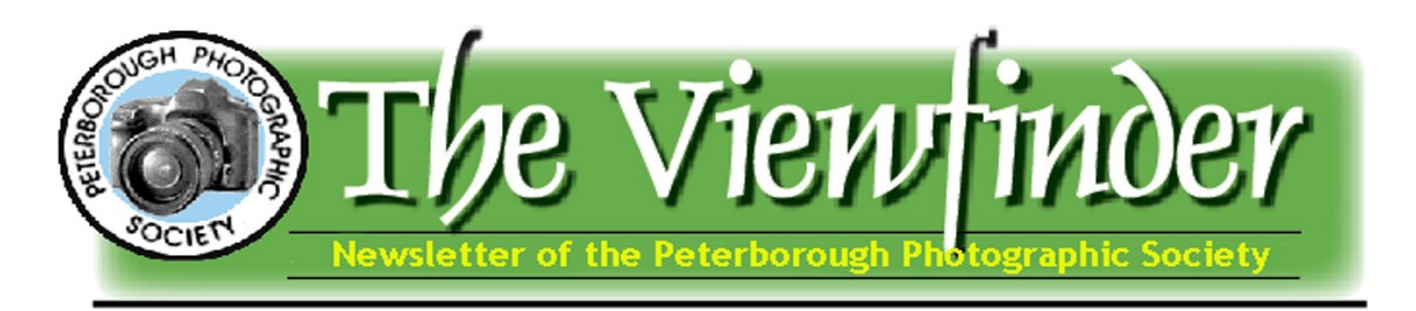

### President's Message by George Dimitroff **New Goals for the New Year!**

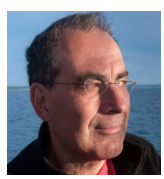

*"The aims of the Society shall be to encourage and develop the skills and increase the expertise of the members in photography and provide fellowship and support for people with similar interests".* 

Happy New Year! It's either a ritual or a bit of a joke to consider setting goals for the new year. Many people purchase treadmills or stationary bicycles at this time of year and years later wonder if they need to dust these items off in order to try and sell them for a fifth of the purchase price. Let's not even talk about losing weight at this time of year as it is becoming a human species struggle to enter that field of endeavour. However, we know at the back of our minds that it makes sense to set goals. Goal setting is a higher level executive brain skill that is required in many jobs and helps us move forward and keeps our minds stimulated. What kinds of goals might you have for your photography?

The first thing some people think about is the idea of updating their camera. There is certainly no lack of choice out there and the choices can be overwhelming. As with all technology, things seem to be constantly improving and similar to buying a computer or TV set; it's about trying to figure out the costs and benefits. Do I jump in this year or sit on the fence until the following Boxing Day or Black Friday sales? Do I continue with my trustworthy, though frustrating, current camera (not to mention lenses) or do I even begin to consider those shiny new toys that appear and fascinate at those glitzy trade shows? Maybe I'll plan to keep my camera but spend just as much on that fancy lens. There are so many choices in photography that some camera stores offer thousands of items for sale.

Another consideration is to jump into a new area of photography. As I've mentioned before (like a broken record sometimes) your photography should give you joy. As you might get lost in your hobby, you hopefully experience a sense of satisfaction and pleasure as you work at creating images that satisfy you. Never mind what others think, the primary objective of your photographic joy is to work towards end products that provide you with pleasure. Are there some new areas of photography that might increase your joy? I cautiously ventured into portrait work a couple of years ago and found that I wasn't alone. Once you consider this field, you find that there are all kinds of old guys out there carefully trying to photograph people. And when you explore the field further, you find many energetic young photographers (both men and women) who love the creativity and challenges of portraiture. The creativity is endless and so is the gear you might use in this field. What captures your imagination for your photography? What goal might you try in 2016 that stimulates your mind in learning new techniques, figuring out your camera settings and going places where you might not have gone before?

*"Never mind what others think, the primary objective of your photographic joy is to work towards end products that provide you with pleasure. Are there some new areas of photography that might increase your joy? "*

### **In This Issue …**

- **President's Message, pp 1-2**
- **Program Notes, pp- 3-4**
- **Image Review, p 5**
- **Contact Us, p 6**
- **Outings, pp 7-8**
- **Photoshop & Elements Tips & Tricks, pp 9-10**
- **Word Images, p 11**
- **Club Member Spotlight, p 12**
- **Submitting Images, p 13**
- **Submitting Videos, p 14**

 **(continued on page 2)**

### President's Message (continued)

As we head into a new year, I'd like to thank every PPS Executive member for doing great work in your chosen areas. As everyone does their part, it adds to the whole that is the Peterborough Photographic Society. A big thanks to regular members for contributing to the club in a variety of ways. Thanks to the people who bring snacks on Tuesday nights and who prefer proceeds be given back to the club! Thanks to people like Murray Palmer who contribute regularly to the newsletter and it's good to see Brian Crangle, Terry Carpenter and George Gillespie share their expertise with others. Thanks to everyone of you as you bring your enthusiasm to meetings and help others with any concerns or questions they might have.

*"I used Lightroom to move all of my photos from their current dated folders into just 2 folders (based on camera). I had a Minolta folder and a Nikon folder in 2007 and "moved" all photos into those."*

I'll add a little Lightroom tip to this message for those members who use it regularly or who are wondering if this is the year to try it out. This tip has to do with your folder organization. I've seen on Lightroom Help groups that many people organize their photos into folders based on dates. I did this too. I purchased Lightroom in 2007 so at that time, my photos from that year were in a folder called something like Photos2007. Many people, including me, then had sub-folders for months so if I had 57 photos in June 2007, I would have a sub-folder called Photos2007June. Most people use some variation of this date system in their windows (or Mac) folders. I did find that this folder structure was getting to be somewhat complicated and it wasn't often easy to locate a certain photo.

Upon buying Lightroom, I discovered that your photos remain in their computer folders but that Lightroom imports them into a library called a Catalog. Busy photographers like those who do weddings have different catalogs for different assignments but some photographers like me have all their photos in one catalog. When you open Lightroom, you open your current catalog and work on organizing and developing photos contained within it. As I further explored Lightroom's organization structure, I decided to organize my photos according to camera and keywords. As I imported photos from each windows folder, I would tag them with keywords describing a person, place or event (e.g., Sheila, garden, birthday). When you tag something you can go to your keyword list and find the person, place or event you want and when you click on that keyword, all photos containing the keyword appear like magic. It can be 3 or 3000 photos - they all appear out of the blue!

With this kind of search, I didn't want the complex windows folder structure anymore so I used Lightroom to move all of my photos from their current dated folders into just 2 folders (based on camera). I had a Minolta folder and a Nikon folder in 2007 and "moved" all photos into those. Then using the sort features of Lightroom, I sorted the photos by capture date. This would put all photos taken by the Minolta camera in order from first to last and the same with the new Nikon camera at the time. A quirk of mine was to rename the photos in each folder according to their order so that the photos in the Minolta folder were labelled S404-0001, S404-0002, and so on and in the Nikon folder, D200-0001, D200-0002 and so on. This worked for me and the hundreds of folders I previously had were then organized in only 2 folders. This is just one example of organizing photos in Lightroom and different people have their own preferences on how they prefer to organize their own work.

Some people enjoy the instant speed of finding photos with keywords but continue to use dated folders. Some people do not differentiate their folders based on camera but put everything into one folder. You can easily search your photos according to camera, lens, or settings so it doesn't matter how you organize your folders. Lightroom also allows you to create a hierarchy of collections and this is handy for people who shoot weddings and have a constant flow of subjects. The tip here is that you don't have to keep a complicated folder structure and that programs like Lightroom offer ways of altering or simplifying your folder structure. For me, 8 years later, I organize and search for all of my photos within Lightroom.

There are many resources for people wishing to explore Lightroom features. Here is one which introduces you to some of the folder organization methods in Lightroom: [https://www.youtube.com/](https://www.youtube.com/watch?v=JUhf0Zmy69o&feature=youtu.be) [watch?v=JUhf0Zmy69o&feature=youtu.be](https://www.youtube.com/watch?v=JUhf0Zmy69o&feature=youtu.be)

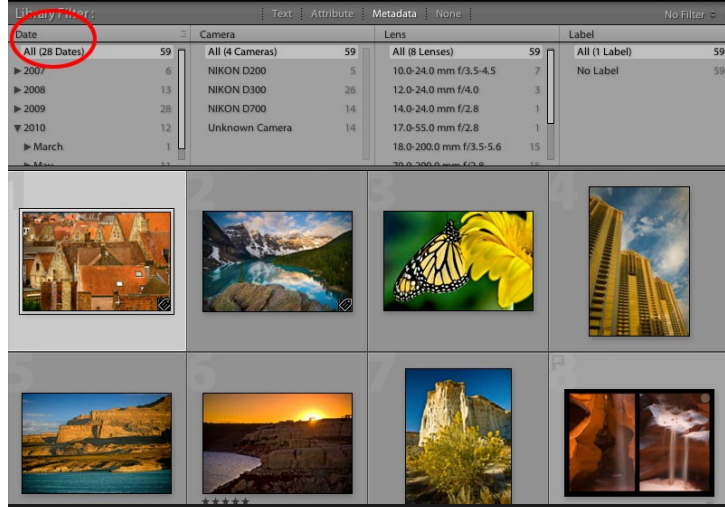

**Organize by descriptive names instead of dates. If you need to find photos by date, Lightroom already does this for you. Go to View > Show Filter Bar and search by date under the Metadata option.** 

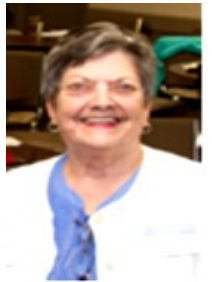

## **Program Notes by Marg Hamilton**

### **Bring Your Camera and Questions Jan. 5**

I'm sure all of us at some point or another find ourselves wondering about specific things to do with our cameras. Here's your chance to find out! The one-hour program for the January meeting is going to be a different format than most of our meetings. It is going to be a question-and-answer session about your cameras and equipment.

The club has decided to try this because a number of members have casually said to me: "It would be so great to have an evening where I could ask questions and get tips and answers about my camera. I'd like to hear from those more proficient than me." Well, this meeting will fulfill that request. However, it will only be successful if the entire membership participates. We have a real cross-section of experience levels in the club which can benefit us all.

Here is the process for this particular program. Some Nikon, Canon, and mirrorless owners will be at various 'stations' where you will be able to get your questions answered. There will be three people to answer questions about Nikon cameras, three to answer questions on Canon cameras, and someone to answer questions about mirrorless cameras (specifically the Olympus). Each will do their best to provide you with an answer.

**In order to help these members prepare ahead of time** and do any necessary research, would you **please send your questions in advance** by email to me at: **marghamilton@nexicom.net** . I will forward your questions to our volunteers.

I know there are many different types of cameras and equipment, but we will try to accommodate everyone's questions about cameras as best we can. To that end, please **bring your** 

**camera AND the manual** to the meeting! We're more likely to be able to help you if you come prepared.

Aside from the people I've enlisted to help, you will also be able to freely talk with other club members about photography in general. I realize that not everyone will have questions, but I'm asking that everyone engage so the evening is informative and fun.

I have a second request. I'm asking **EVERYONE** to send George Giarratana photos over and above the usual member submissions. Please submit your five favourite personal images taken in 2015. Use the code YE- 1,2,3,4,5 and your name for each of the five images. It's exactly the same process as the usual submission, just using a different code. These photos will run only during the one-hour question period. Please send them to: **ppsimages@peterboroughphotographicsociety.com**. George will compile a slideshow that will run continually during the one-hour question period. This is your chance to show your work to the group. I look forward to seeing a real variety of images!

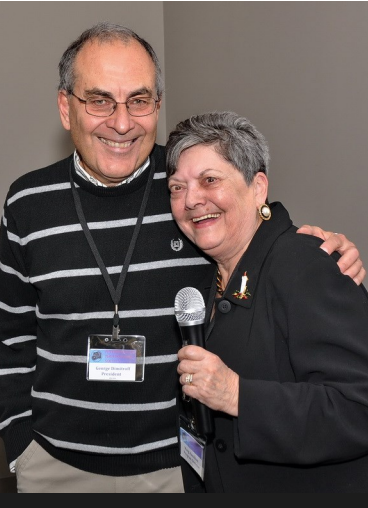

**Program Director Marg Hamilton thanks PPS President George Dimitroff for sharing his photos and travel photography tips at the December meeting. — Photo by Brian Crangle, all rights reserved.**

I'm anxious to see the questions you have. We may all go home with some new and valuable information. Let's make this a fun launch to the new year!

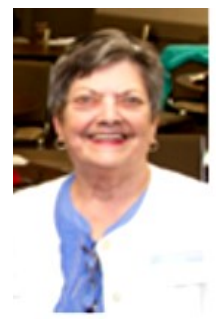

## **Program Notes (continued) by Marg Hamilton February Guest Speaker**

Terry Carpenter will speak at the February meeting on the topic of "Abstract and Special Effects Photography." The session will be spent breaking down how he does some of his amazingly creative photography. First he will provide a short description on what is abstract. Then he will show some abstract imag-

es and talk about what each image is and how he achieved them. He also intends to bring some of the equipment he used to create the special effects. It will surprise you to hear how simple 'dollar store' items are turned into spectacular images. It will be similar to the presentation he made at NPC, which garnered many complimentary emails afterword. Be prepared to take some notes!

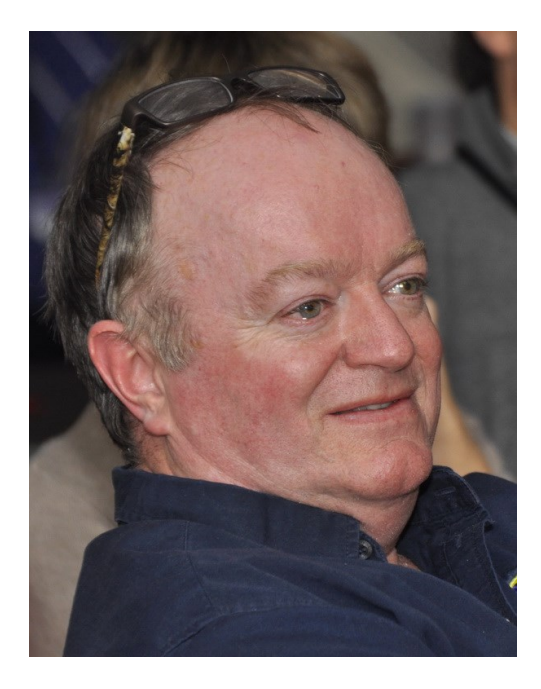

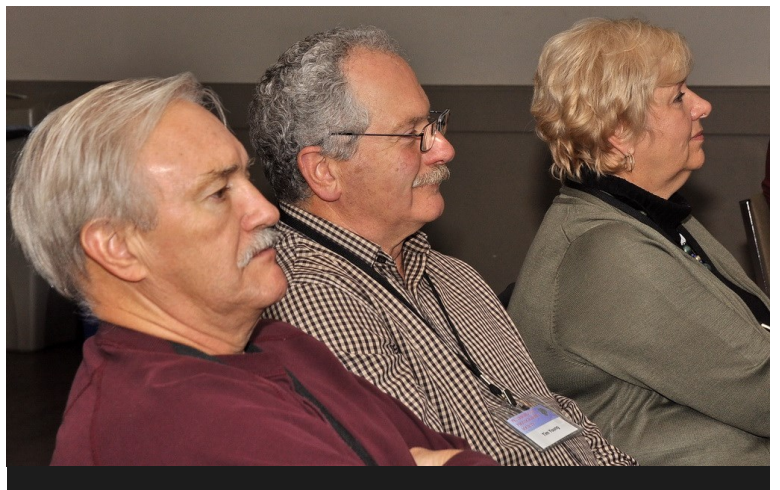

**The December meeting, complete with Christmas Turkey Dinner and door prizes, organized by Marg Hamilton, was a great success. — All photos by Brian Crangle, all rights reserved.**

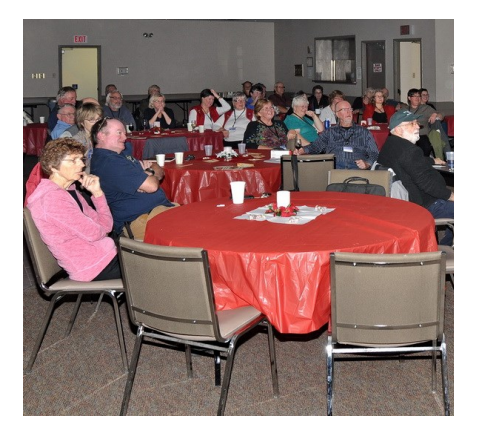

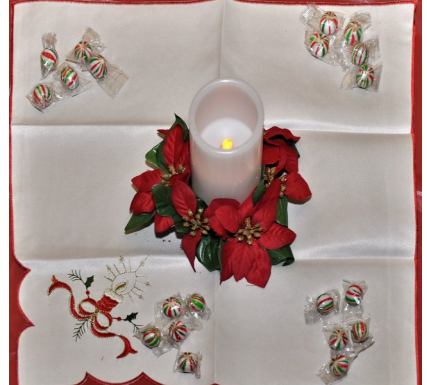

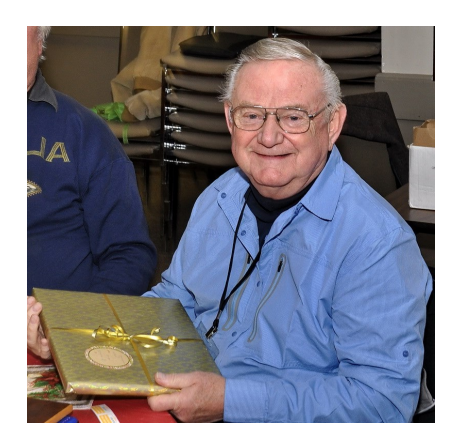

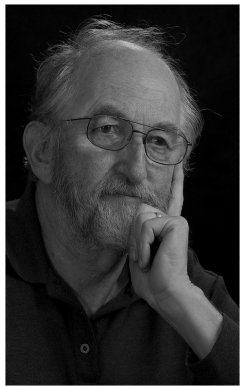

### **Image Review by Brian Crangle**

### **Image Review Getting Great Response!**

December's meeting was most enjoyable. A big thanks to **Lydia Dotto** who helped out with the review and also to those who bravely submitted pictures.

What a delight to get such response from the floor, especially when it is my wife Liz telling me I'm totally wrong! That was

great as it certainly sparked some lively discussion! Keep it going folks.

As mentioned at the meeting, if you wish to submit an image feel free to e-mail or phone me first (brian.crangle@cogeco.ca or 705-876-9121) and I'll sort it out with you. We are planning to stick with six (6) image reviews per meeting as this is a good time slot.

Looking forward to 2016.

All the best. B.C. ing U. ~Brian.

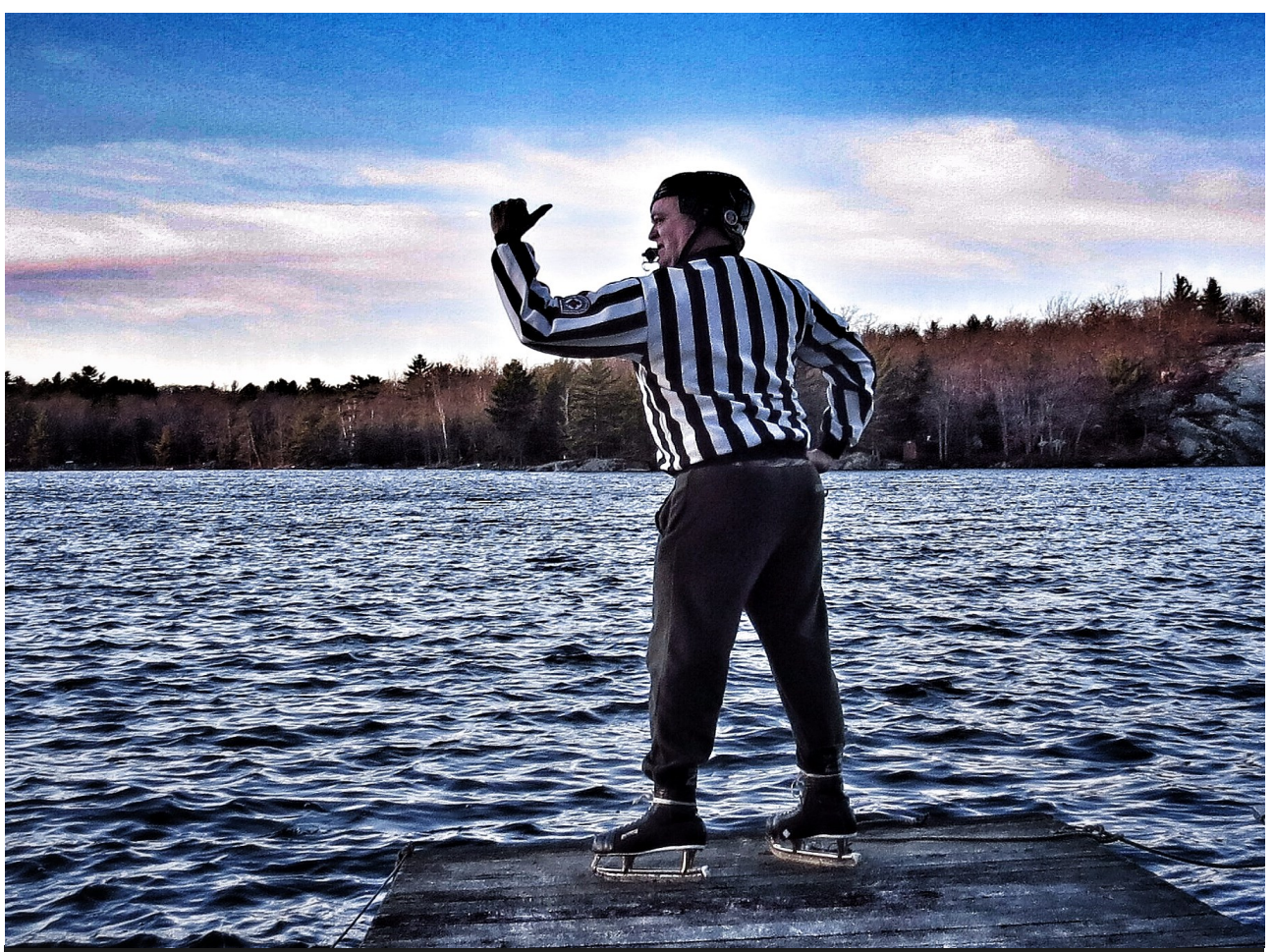

**Ice! What ice??? Number 1 - Mother Nature! ...You've got a Misconduct for Deliberate Delay of Game. I travelled to my Island on Christmas Eve to make this call. By boat!!! This was a first :) EV-ER. — Photo by Barry Killen, all rights reserved.**

### Viewfinder Submissions

We encourage club members to submit their photos, personal news, as well as articles, poetry, writing, and humor about photography and our club.

Text submissions should be in one of the following document tile formats: .doc, .rtf, .odt, or .pub. Image files in formats such as .jpeg, .tiff, .gif, or .png graphic file.

The editor reserves the right to edit all submissions for size, content, and style without consultation.

All content remains the intellectual property of the creators and is copyright by them. It may not be copied, reproduced, printed, modified, published, uploaded, downloaded, posted, transmitted, or distributed in any way without written permission.

## **REMINDER!**

**January 5 Program**  *BYOC: Bring Your Own Camera, Manual, and Questions* **Meeting Start Time: 7 PM**

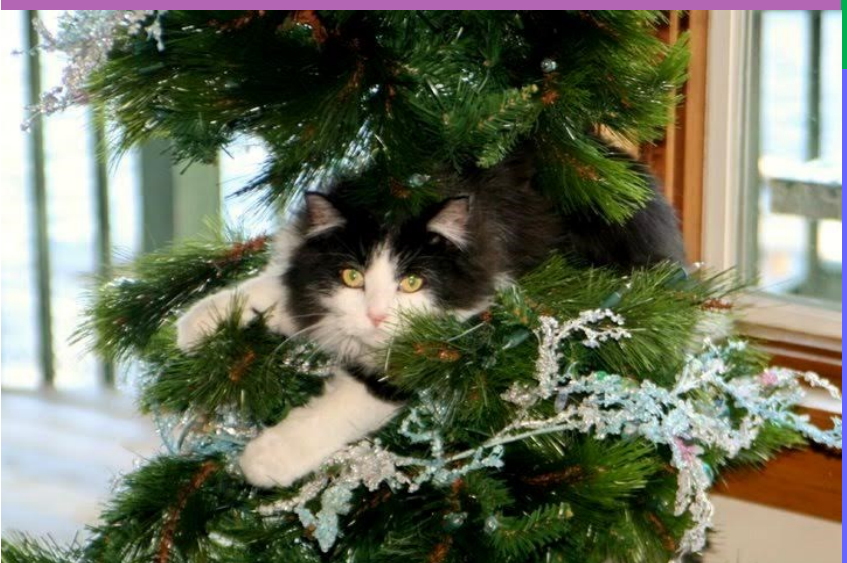

**I NEED A LITTLE HELP HERE: "Would someone please call the fire hall? Get me outa here." — Photo by Kathryn Danford, all rights reserved.**

### Contact Us

The Viewfinder is the newsletter of the Peterborough Photographic Society. It is published 10 times a year from September to June.

Write to us or send us your stories, images, articles, poetry, ideas and your humor here at ppsviewfinder@eyahoo.ca.

You can also visit our website at at a structure at a structure at a structure at a structure at a structure at a structure at a structure at  $\alpha$ **www.peterboroughphoto graphicsociety.com.** 

We're also on Facebook! You can find us at **www.facebook.com/ PeterboroughPhotographicSocietyCanada**.

### **Contributors**

The Viewfinder relies on editorial and photographic submissions from club members. This month's contributors are: Terry Carpenter, Brian Crangle, Claude Denis, Dimitroff, Dave Duffus, Kathryn Danford, Sonia Guthrie, Marg Hamilton, Barry Killen, Paul Macklin, Murray Palmer, Suzanne Schroeter, and Christine Wilson

# **Club Outings by Dave Duffus Breakfast Outing to Omemee**

The January Breakfast Outing will be to **Omemee on January 9**. There are some architecturally interesting older homes, at least two churches, and the old railway trestle. Breakfast will take place at a location TBA.

Club members should **meet at the Harper Road carpool lot at 8:30 AM**. We will car pool from there.

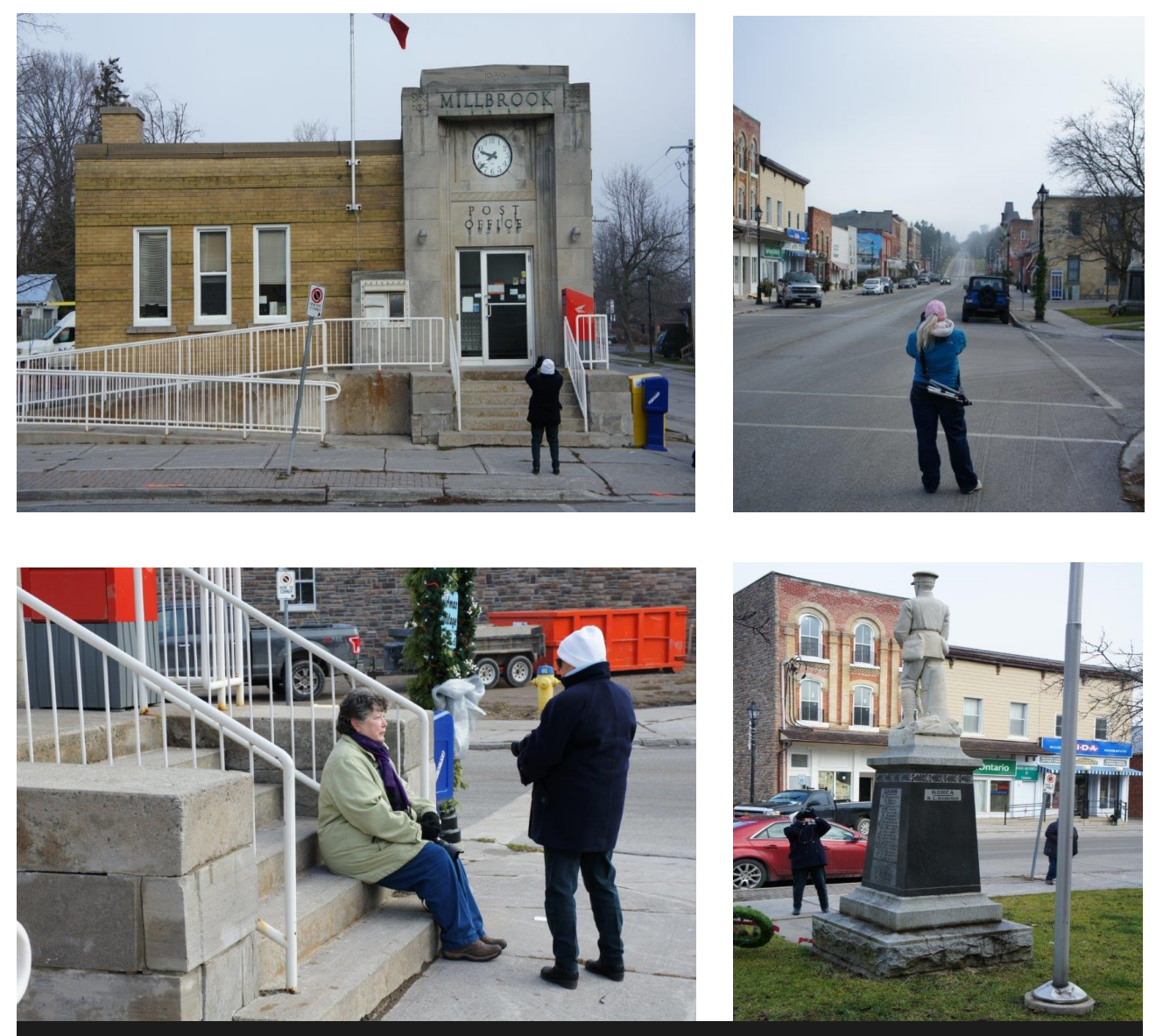

**The Village of Millbrook was the stage for the PPS December 5th Breakfast Outing. A good time was had by all those who went on the adventure. — All photos by Terry Carpenter, all rights reserved.**

## **More Club Outings by Dave Duffus**

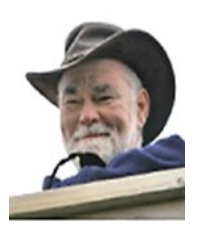

## **January Outing: Trans Canada Trail**

The club's regular outing will take place on **January 23**. We are going to photograph on a section of the **Trans Canada Trail at Atkinson Road in Jackson Park**. It runs beside Jackson's Creek.

Meeting location TBA.

By the time we set out on this trip there should be some ice on the creek, which will make for some good photo opportunities.

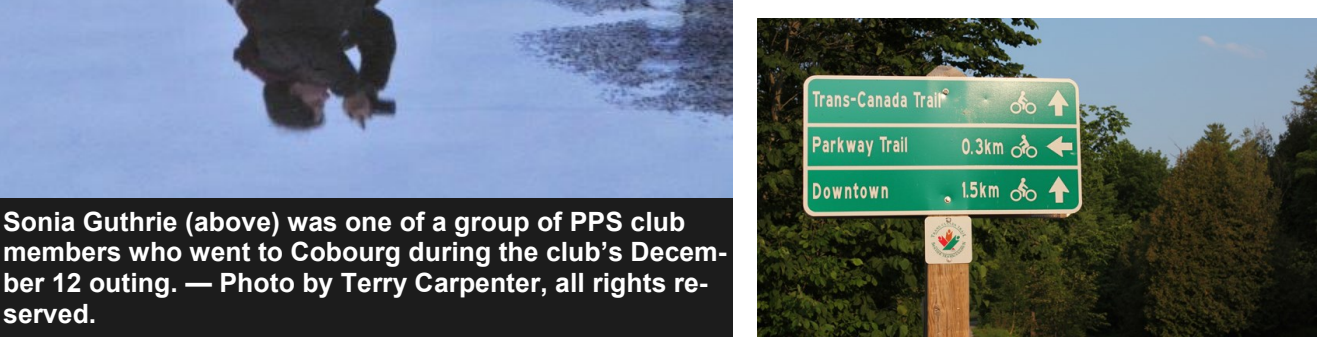

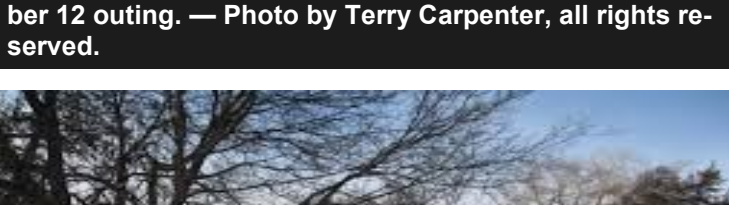

**Sonia Guthrie (above) was one of a group of PPS club** 

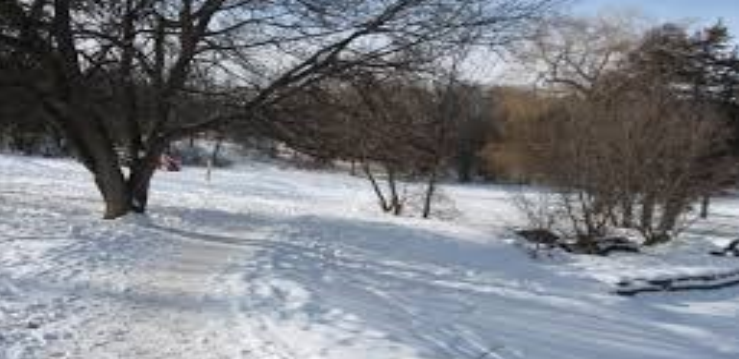

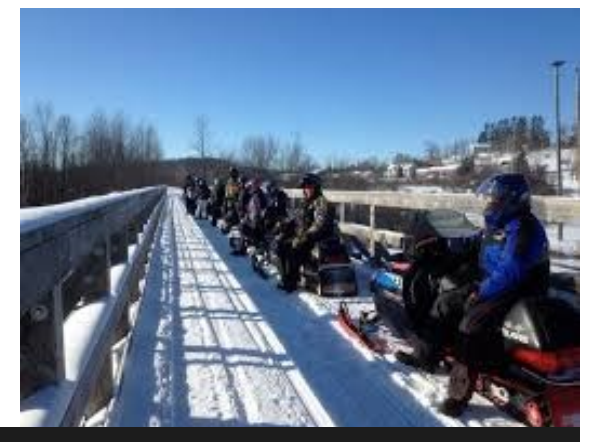

**Three file photos of the Trans Canada Trail (above and above right) illustrate the setting of the forthcoming January 23 club outing.**

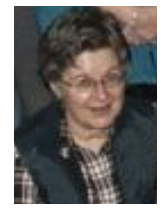

### Photoshop & Elements Tips and Tricks **by Christine Wilson © 2015** Blend Modes in Photoshop & Elements

One of the handiest tools in Photoshop and Elements is the blend mode feature. It has many uses, both for serious photography and for fun effects.

As you see, I've opened a rather dull landscape photo for the purposes of demonstrating one effect of the Blend Mode and created a new blank layer.

Open the color picker and choose a color appropriate to the color you want to enhance. This is yellow to match the field area. (Fig 1)

I've selected the brush tool and painted a big swath right across the bottom of the photo, as this is the area I want to enhance. But note that you can shape the color area to whatever portion of the image you want to change, using the brush and the eraser to refine your shape. (Fig 2)

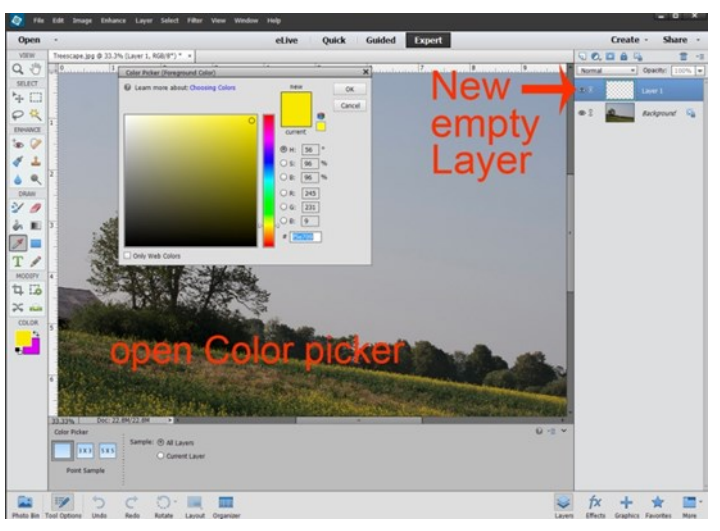

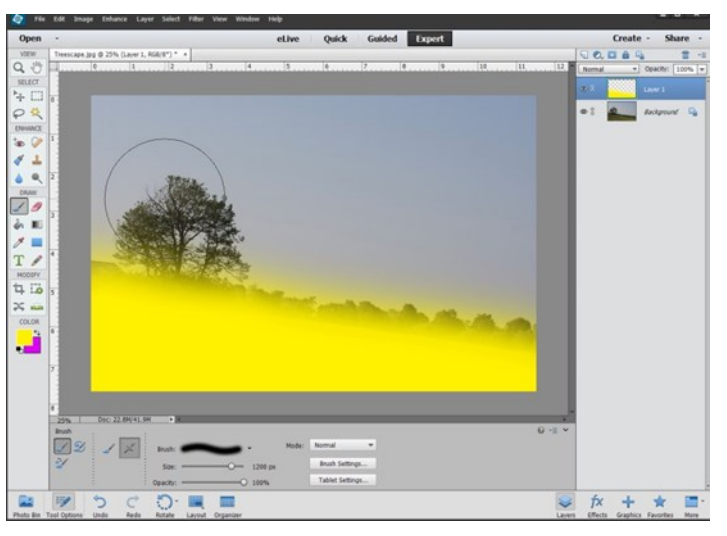

Next, go to Blend Modes, on the top of your layers palette, and choose 'Overlay'.

So here you see the effect of 'Overlay'. The layer will be refined by shaping with the eraser, and adjusting the opacity of the layer itself to suit your taste. You can see here  $\mathbf{G}$ where the layer needs to be erased. (Fig 3)

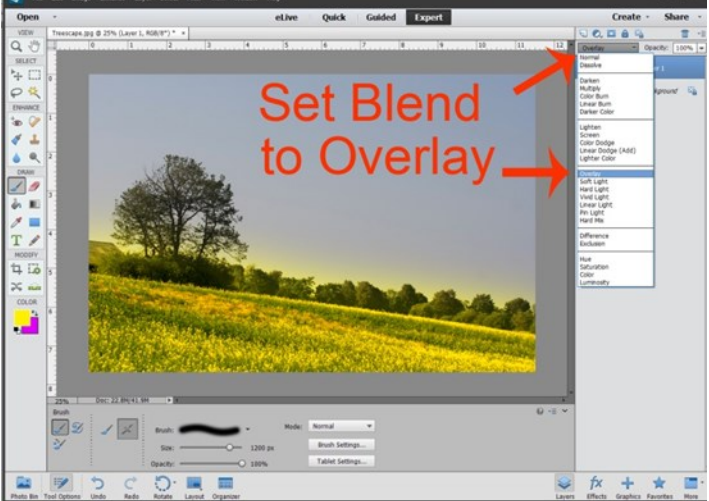

You can add as many layered colors as you like, setting different opacities for each color and shaping the areas accordingly. I've erased the yellow on the horizon and  $\mathbb{Z}^3$ added a magenta layer and a sky-blue layer here just for fun.

This process can be used in a variety of ways, using colors, gradients and pattern overlays, for subtle realistic effects and color shifts. (Fig 4)

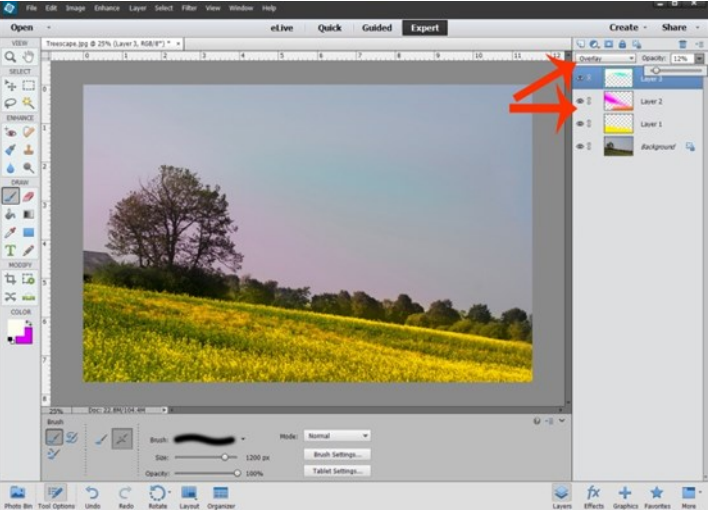

The difference. (Fig 5)

#### **Cheers,**

#### **Christine.**

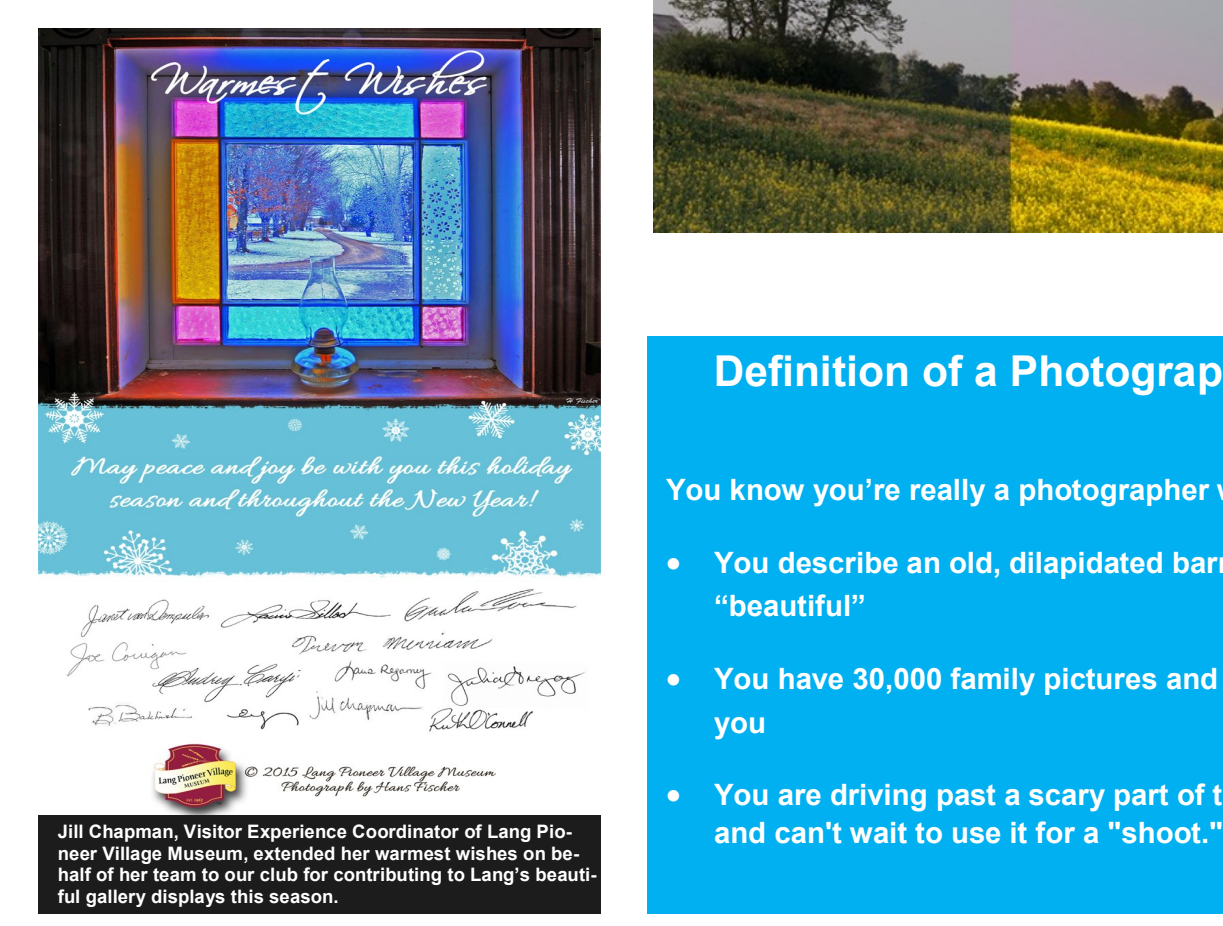

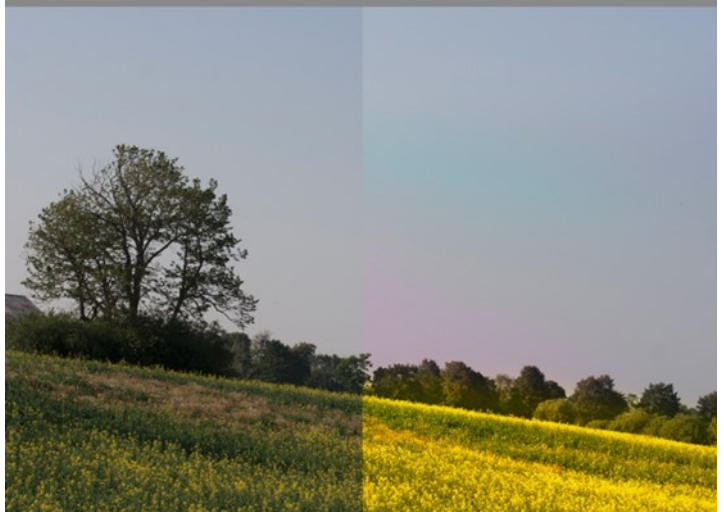

### **Definition of a Photographer**

**You know you're really a photographer when:**

- **You describe an old, dilapidated barn as "beautiful"**
- **You have 30,000 family pictures and zero of you**
- **You are driving past a scary part of town**

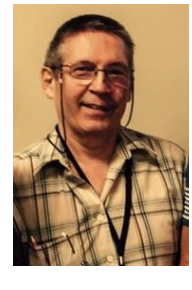

# **Word Images (Poetry Corner)** Hare Today, Gone Tomorrow

### **by Murray Palmer © 2015**

It spreads down from his ears and up from his feet. Over about ten weeks you'll see his change complete. Reddish brown guard hairs are replaced with white In his fall moult that helps him disappear from sight. Living mainly in boreal forest, he forages mainly at night. A snowshoe hare, the world's smallest, is hardly a bite For wolves, fishers, cougars, bears, lynx, hawks and owls, And every forest skulker who watches or prowls. In winter he moves over snow with thickly-furred, big feet To find buds, twigs and bark, maybe even some meat. When there is snow on the ground, he's well camouflaged, But lately the snow is delayed, his security sabotaged. Climate change is the culprit; how can he effectively hide When snow cover and his moult to white don't coincide? These snowshoe hares don't know they're mismatched, Easily spotted by predators and quickly dispatched. There's less risk in spring; they respond less to daylight, And can genetic plasticity put this hare-brained fix right?

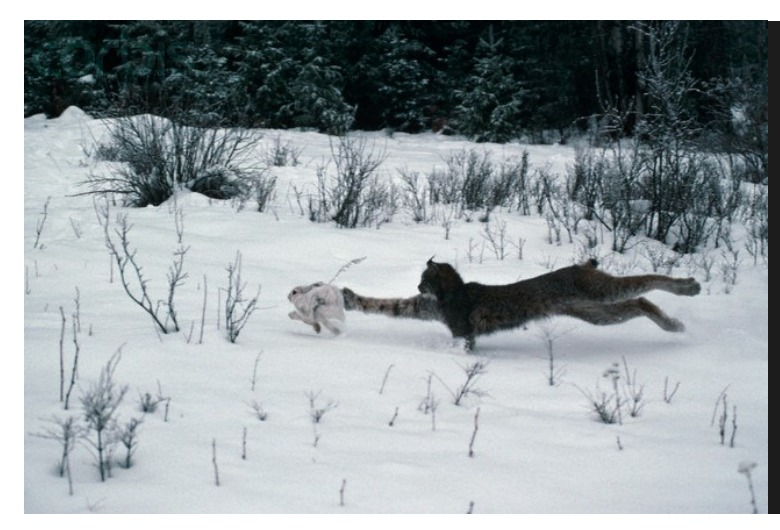

**The snowshoe hare (at right) is hardly a bite for some predators (at left). — File photos retrieved from the internet, Dec. 26 2015, all rights reserved.** 

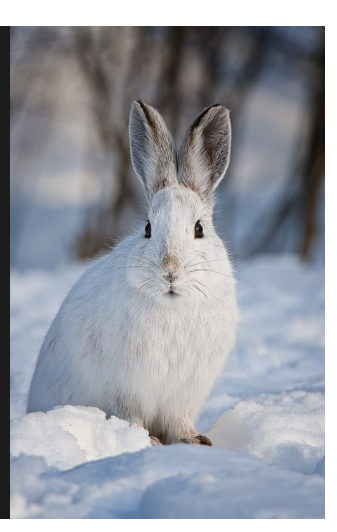

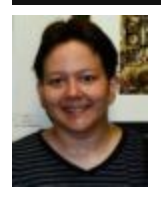

## **"Club Member Spotlight" by Sonia Guthrie**

## **Using Photography to Encourage Others To Overcome The Struggles of Life**

After 32 years of life and many struggles, I have become a serious photographer. It is because of the trials I'm overcoming that I chose 'Courage Art !' as a professional name for my art/photography.

In 2005 I was diagnosed with depression and anxiety. Later in life, it was determined I also had Obsessive-Compulsive Disorder (OCD) and agoraphobia. Neither my mental health issues, nor some of the other things I've experienced in my life, have made things easy for me, but I have learned to persevere rather than give up.

Photography has been a big part of maintaining a proper focus, both through the lens and in my life. Although I hope my work will be enjoyed by the public at large, my aim is to produce art in photos to help others like me who struggle with mental illness.

I'm always looking for new ways to help others and aim to help those who struggle. I want to show them that there is 'hope' beyond our 'darkness'. If I can persevere, so can others!

THERE IS HOPE!

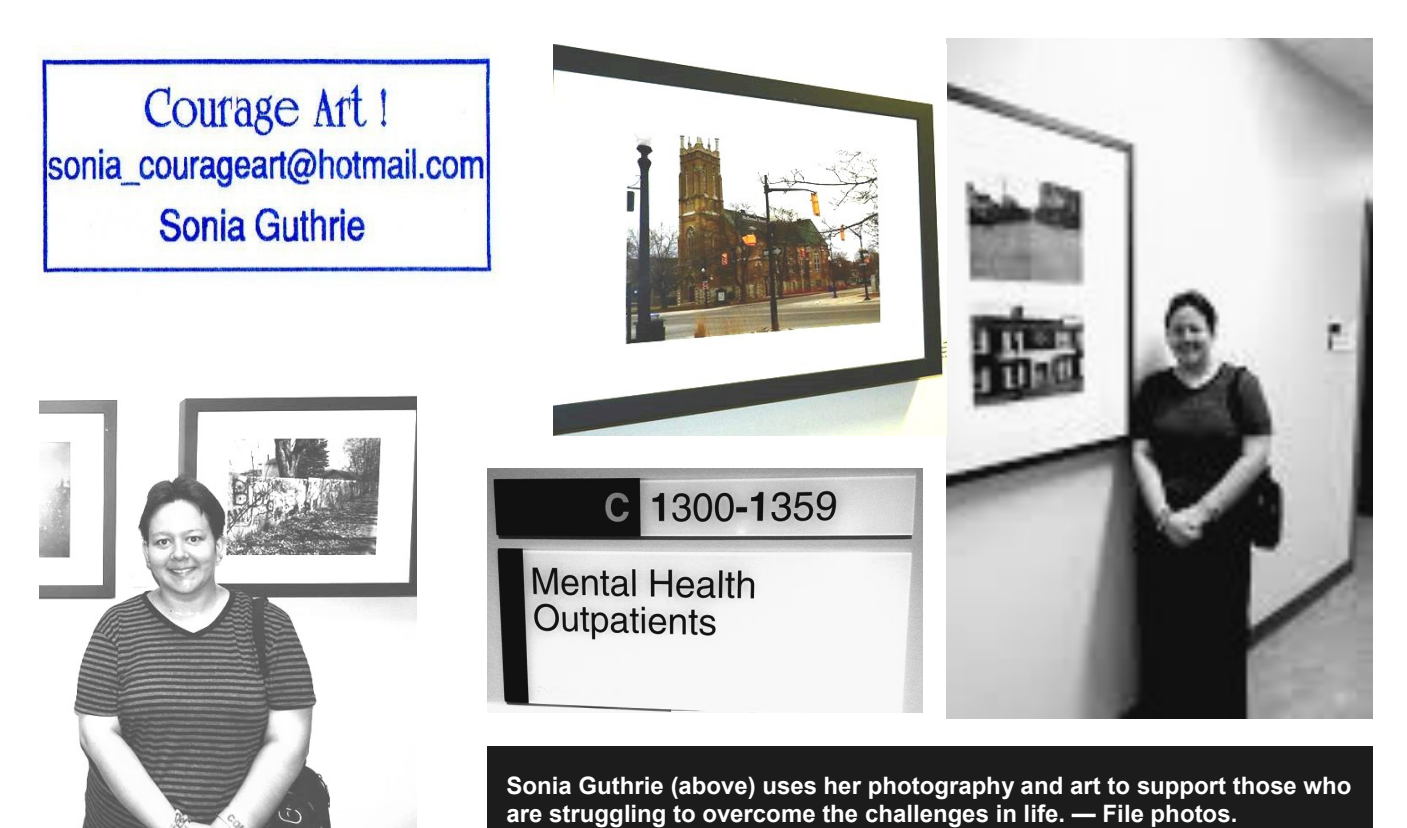

## **January Meeting**

**Tuesday** 

**Jan. 5**

### **7 PM**

Lions Centre,

347 Burnham St.

Peterborough ON.

K9H 1T5.

## **Image Themes for**

**2016**

**January 2016 – It's a Small World**

**February – At Work**

**March – Cars**

**April – Primary Colours**

**May – Weird Trees**

**June 2016 – H2O**

## **Submitting Slideshow Images**

The deadline for submitting your images is always midnight the Friday night before the meeting. To submit, you must now e-mail your images to a new e-mail address: ppsimages@peterboroughphotographicsociety.com .

Members are welcome to submit:

- 4 Photographer's Choice images
- 3 Theme images
- 6 Outing images (3 per Outing)
- Image Review images (watch for updates in 2015-2016 Season)

Before submitting your image(s) please:

- name and resized them as instructed below
- ensure they are in JPEG format
- ensure your images are sent as an attachment to email

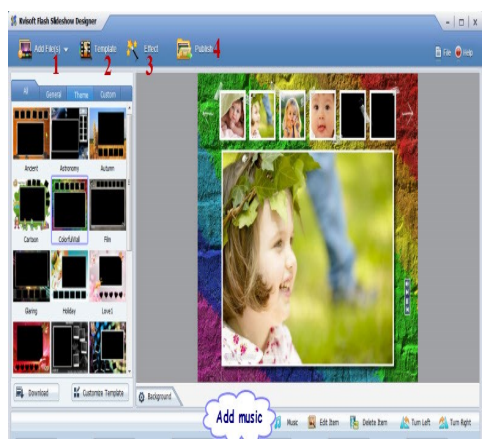

- when re-sizing your horizontal or landscape JPG images, re-size the width to 1024 pix, and let the height adjust automatically
- when re-sizing vertical or portrait JPG images, adjust the height to 768 pix, and let the width adjust automatically.

The category initials are:

- **P** for Photographer's Choice
- **T** for Theme
- **O** for Outing (Be sure to use the letter O and not the number zero)
- **OB** for Outing Breakfast (Use the letter O and not the number zero)

Sequential numbers, starting at one (1), are to be assigned to the images. Please ensure a space is placed between the number and your name.**\***

**\*Note:** For members not wishing their name on their image, please replace your name with the last four digits of your phone number. eg.: P1 SPACE 1234 or P2 ####

Some examples of the naming system are as follows:

- P1 George Giarratana (Photographer's Choice)
- T1 George Giarratana (Theme)
- O1 George Giarratana (Regular Outing use the letter O not the number zero)
- OB1 George Giarratana (Breakfast Outing use the letter O not the number zero)

After resizing and renaming your photo(s), please send JPEG images as an attachment to your e-mail and send to: ppsimages@peterboroughphotographicsociety.com

#### **Displaying Printed Images**

For those members who like to make and show their prints we now have what we call *Members Clothesline*. A clothesline will be put up during each meeting and clothes pegs made available for you to hang your picture for members to view. These prints can be any size up to 11×14″. NO FRAMED PRINTS, please. No more than two images per member. These images will not be critiqued and will be just for viewing only.

Get more information at: ppsimages@peterboroughphotographicsociety.com

### **The Projectionist by George Giarratana**

## **13 images or 1-minute, 44 seconds of video or a combination which adds up to 1:44**

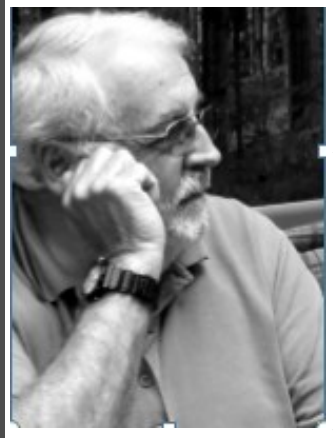

**Every month, each club member is able to submit up to 13 images OR one video with a running time of approximately 1 minute, 44 seconds (140 seconds) or a combination of images and video which add up to one minute and 44 seconds.**

**If you are planning to submit a combination of images and video, each image counts as 8 seconds. You could for example submit 4 images (4 x 8 seconds = 32 seconds) and 72 seconds of video. The total would add up to 104 seconds.**

**When you are making your video, remember to edit it into a sto-**

**ry such as a music video or commercial. Add a narrative, music, or just the natural sounds which the scene produces.** 

**Share a trip you are taking with us, some kind of event, or something in nature that for whatever reason you think would be of interest.** 

**But remember, the maximum length of your video can only be one-minute and fortyfour seconds, and if you submit that much video, you can't submit any images.**

**~ George G.**

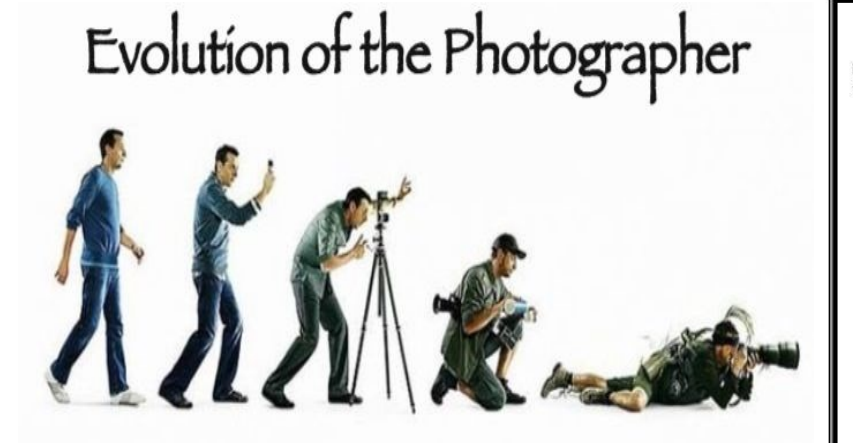

Image borrowed from: http://www.fan-tas-tic.com

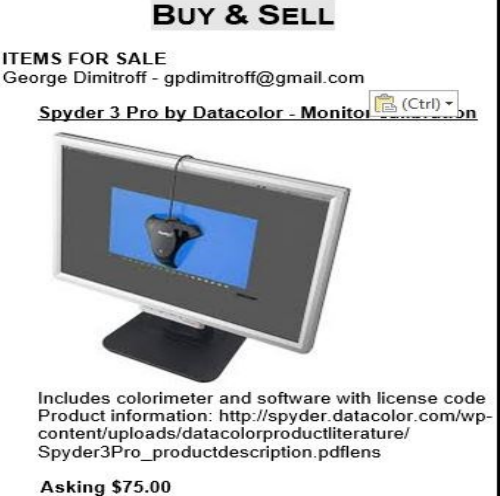